## **Detalha Lançamento Agrupado (CCPMPA621)**

Esta documentação é válida para todas as versões do Consistem ERP.

## **Pré-Requisitos**

Não há.

## **Acesso**

Módulo: Industrial - PPCP - Padrão

Grupo: Consultas de Programação de Produção

[Consulta de Lançamentos de Produção Agrupada \(CCPMPA620\)](https://centraldeajuda.consistem.com.br/pages/viewpage.action?pageId=86976302)

Botão **Detalha**

## **Visão Geral**

O objetivo deste programa é visualizar os dados detalhados dos lançamentos de produção com ordens agrupadas, de acordo com a máquina ou linha selecionada no programa [Consulta de Lançamentos de Produção Agrupada \(CCPMPA620\).](https://centraldeajuda.consistem.com.br/pages/viewpage.action?pageId=86976302)

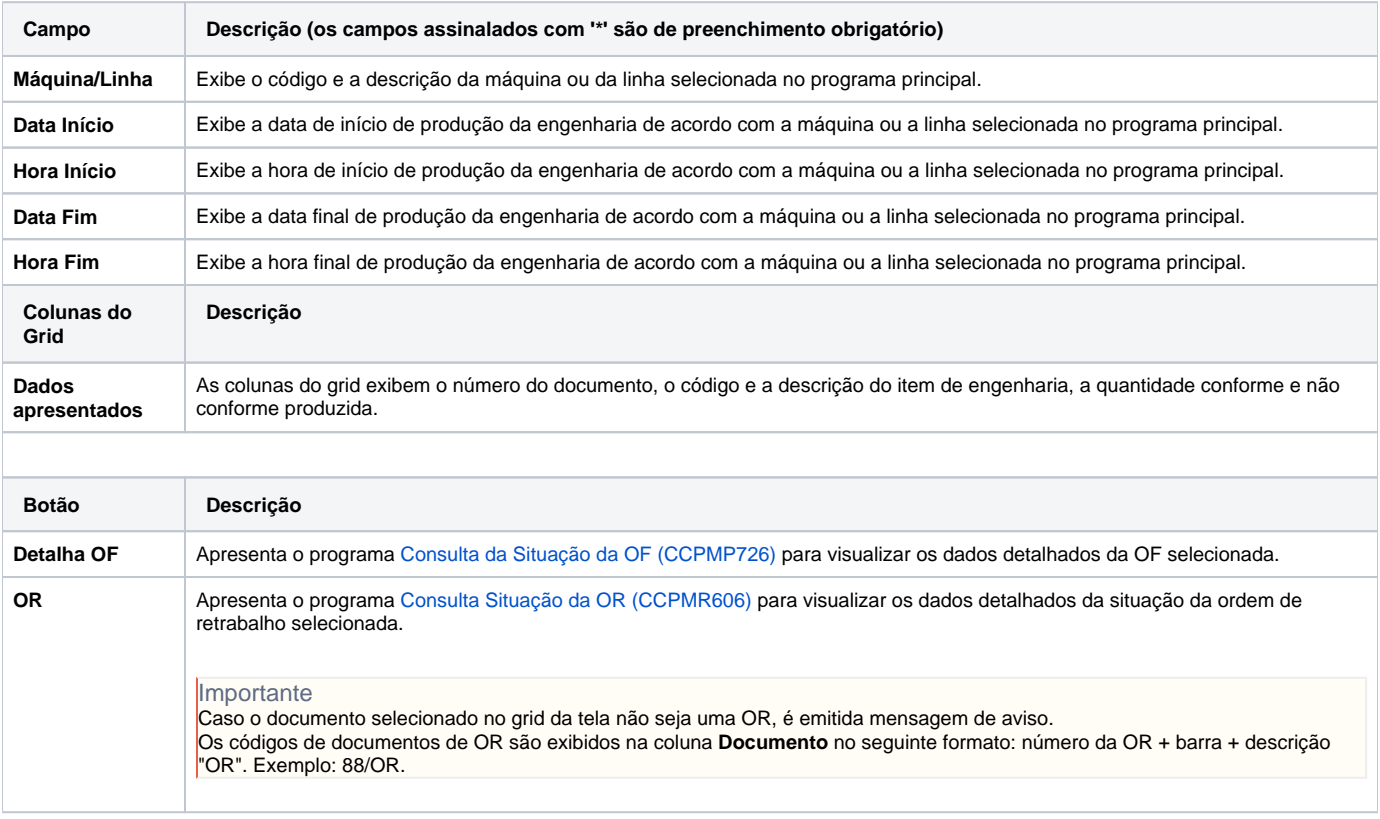

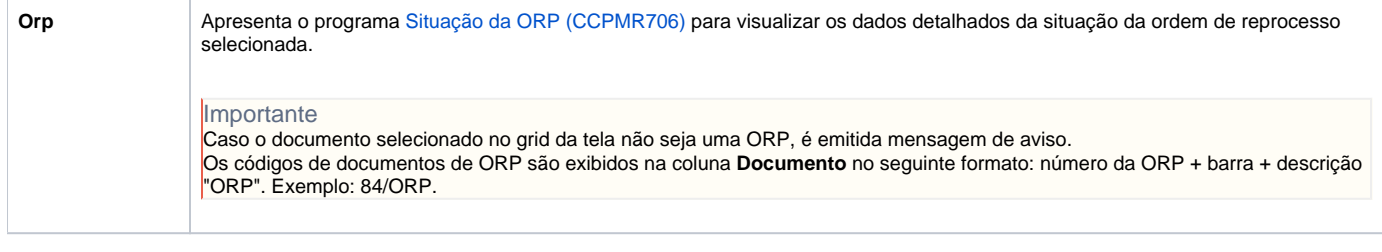

Atenção

As descrições das principais funcionalidades do sistema estão disponíveis na documentação do [Consistem ERP Componentes.](http://centraldeajuda.consistem.com.br/pages/viewpage.action?pageId=56295436) A utilização incorreta deste programa pode ocasionar problemas no funcionamento do sistema e nas integrações entre módulos.

Exportar PDF

Esse conteúdo foi útil?

Sim Não